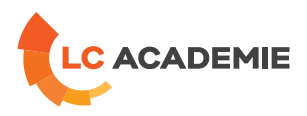

# Maintenance des automates Siemens S7 sur Step7 niveau 2

Referenz: TECH105 Kategorien: [TECHNIK](https://www.lc-academie.lu/de/formation/technik?ts%255Bcategory%255D=45) Unterkategorien: [Automatisierungstechnik](https://www.lc-academie.lu/de/formation/automatisierungstechnik?ts%255Bcategory%255D=45&ts%255Bsscategory%255D=46)

SPRACHE(N): ₩O● EN FR DE SCHULUNGSEINRICHTUNG : S.E.F.

DAUER: 4 TAG(E)

**[ZIELE](#page-0-0)**

<span id="page-0-0"></span>Savoir naviguer dans Simatic Manager (STEP 7) pour réaliser des modifications sur le programme structuré. Savoir analyser des écrans dynamiques pour la recherche d'erreurs. Savoir naviguer dans WINCC FLEXIBLE pour réaliser des modifications d'imagerie sur le pupitre opérateur. Modifier les paramètres d'un variateur de vitesse de type MM4. Effectuer la maintenance d'une installation avec un automate programmable industriel S7 300 et S7 400.

#### **Personnes concernées :**

Techniciens de bureau d'études, de maintenance, d'exploitation et ingénieurs ayant des connaissances en automatisme, personne ayant suivi le stage MS7N1.

#### **[INHALT](#page-0-1)**

<span id="page-0-1"></span>RAPPEL SUR LE CYCLE DE FONCTIONNEMENT D'UNE CPU S7-300 et S7-400

- Structure des blocs (OB/FC/FB/DB)

- Appel des blocs

LOGICIEL STEP 7

- Utilisation d'écrans dynamiques
	- HW config
	- Visualisation dynamique d'un programme
	- Test de variables (forçage, déforçage), valeurs analogiques
	- Point de déclenchement de visualisation

- Utilisation de moteurs de recherche :

- Liste de références croisées
- Tableau d'affectation

- Utilisation du menu « Etat de module » : correction erreurs avec diagnostic sur CPU, périphéries.

#### MISE EN ŒUVRE DES BLOCS (OB, FC, FB, DB) POUR REALISER DES MODIFICATIONS DE PROGRAMME

**LC ACADEMIE S.A.** 1a Um Woeller

L-4410 Soleuvre T. (+352) 28 10 99 - 1 F. (+352) 28 10 99 - 555 info@lc-academie.lu **www.lc-academie.lu**

R.C.S. Luxembourg B192911 Autorisation ministérielle 10054397 N° TVA : LU 27383268

BILL LULL IBAN LU70 0023 7100 9405 6700 CELL LULL IBAN LU35 0141 2546 9940 3000 BGLL LULL IBAN LU60 0030 0944 6925 0000

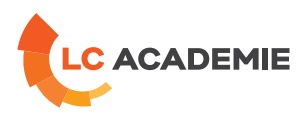

#### RECHERCHE D'ERREURS A PARTIR DU RESEAU MPI OU PROFIBUS

LOGICIEL WINCC FLEXIBLE

- Configuration et paramétrage des pupitres control panel TP177

- Modification d'écrans de visualisation

UTILISATION DE STARTER V4 POUR LA MODIFICATION DU PARAMETRAGE D'UN VARIATEUR DE VITESSE MM420

## **[PÄDAGOGIK](#page-1-0)**

<span id="page-1-0"></span>Dans ce stage, 70 % du temps imparti est consacré à des travaux pratiques, mettant en œuvre un large éventail de matériels industriels et concrétisant les cours théoriques.

Les stagiaires disposent de postes de travaux pratiques :

- PC avec STEP7 Professionnel édition 2010
- S7-300 & S7-400
- Touch Panel Color PN/DP
- ET200S DP et PN
- CP443-1
- Micromaster MM420

## **[ANFORDERUNGEN](#page-1-1)**

<span id="page-1-1"></span>Es gibt keine Voraussetzungen für dieses Schulung

Cette formation est disponible en formule intra-entreprise

**LC ACADEMIE S.A.** 1a Um Woeller

L-4410 Soleuvre

T. (+352) 28 10 99 - 1 F. (+352) 28 10 99 - 555 info@lc-academie.lu **www.lc-academie.lu**

R.C.S. Luxembourg B192911 Autorisation ministérielle 10054397 N° TVA : LU 27383268

BILL LULL IBAN LU70 0023 7100 9405 6700 CELL LULL IBAN LU35 0141 2546 9940 3000 BGLL LULL IBAN LU60 0030 0944 6925 0000